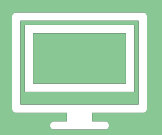

 $\Box$ 

académie

 $\Box$ 

L

 $\Box$ 

 $\bigcap$ 

 $\bigcup$ 

 $\boldsymbol{Z}$ 

 $\bigcup$ 

 $\sum$ 

 $\sqrt{1+}$ 

e

 $\angle$ 

 $\mathbf O$  $\sqrt{1-\frac{1}{2}}$ 

 $\frac{1}{2}$ 

 $\equiv$ 

Semaine Des Maths 2024 Idées, activités et Kit de communication à télécharger

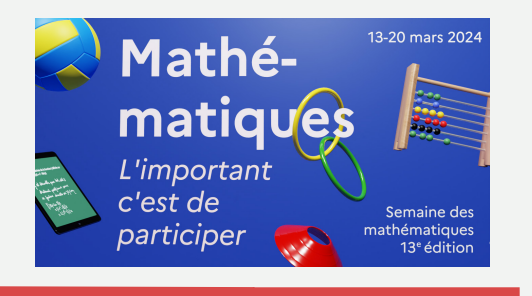

PyGgb Programmer en Python dans Geogebra

IDE de programmation en langage Python qui<br>puthon GeoGebra permet d'interagir d'interagir directement avec une

fenêtre graphique de GeoGebra grâce à une bibliothèque intégrée. Pour découvrir : [Lien](https://tice-c2i.apps.math.cnrs.fr/2023/10/21/pyggb/)

## Travailler l'oral

L'oral constitue un levier d'apprentissage et d'enseignement important. Il est aussi un objet d'apprentissage en lui‑même. Des outils numériques adaptés peuvent faciliter la mise en oeuvre d'activités autour de l'oral.

Travailler l'oral avec nos élèves

Exemples d'activités qui utilisent l'ENT

> Focus nº1 pour le lycée https://pedagogie.ac-toulouse.fr/ mathematiques/focus-ndeg1-pour-lelycee

> Focus nº8 pour le collège https://pedagogie.ac-toulouse.fr/ [mathematiques/focus‑ndeg8‑pour‑le](https://pedagogie.ac-toulouse.fr/mathematiques/focus-ndeg8-pour-le-college)college

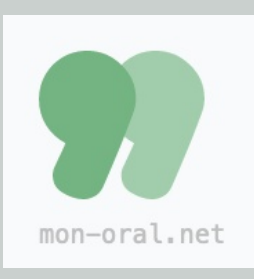

mon‑oral.net Outil en ligne, libre et gratuit. Sans compte, il permet

l'enregistrement d'une capsule audio. Avec un compte, on peut créer

des activités à destination des élèves, des entraînements ou encore des commentaires, accessibles avec des liens ou des QrCodes. [Article](https://pedagogie.ac-toulouse.fr/documentation/mon-oralnet) et tuto : Lien

**CODE PUZZLE**  $\rightarrow$  puthon

## Code puzzle

Outil en ligne libre et gratuit créé par Laurent Abbal qui permet de proposer aux élèves des puzzles de Parsons, des défis, des programmes et des devoirs.

## Coups de coeur

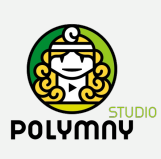

## Polymny Studio

Outil en ligne qui permet de créer, à partir d'une présentation existante, des

vidéos pédagogiques à destinations de nos élèves.

[Présentation](https://pedagogie.ac-toulouse.fr/biotechnologies/se-former/creer-des-capsules-video-avec-polymny-studio) en vidéo : Lien